保護者及び生徒の皆様へ

北海道深川西高等学校長 山 本 英 人

## **一斉メール配信システム 『深西あんしんメール』登録のお願い**

 陽春の候 皆様におかれましてはますますご健勝のこととお喜び申し上げます。また、日頃より 本校の教育活動に対し、ご理解とご協力をいただき感謝申し上げます。

 さて、本校は、学校あんしんメールとして「一斉メール配信システム」に登録のご案内をいたし ます。外出先でもスピーディーかつ、確実に学校やPTAからの情報を受け取ることができます。

 つきましては、生徒たちの安全を守り、学校やPTA活動を円滑に行うため、保護者・生徒全員 のご登録をお願します。

次の<ご注意>をよくご確認の上、ご登録をお願いします。登録方法は裏面印刷しています。

 なお、学校あんしんメールの協賛事業所募集のチラシも配布しておりますが、強制するものでは ないことを申し添えます。

## **4月12日までに登録をお願いします!**

登録されない方には、急を要する情報のお知らせができませんので、登録をお願いします。

## **深西あんしんメール**

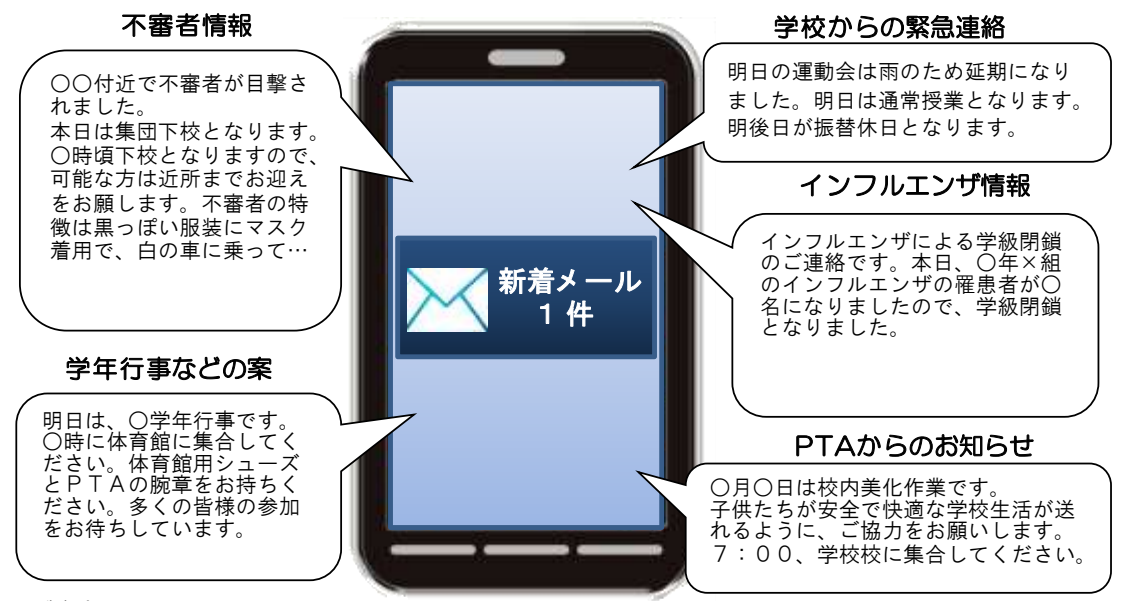

< ご注意 >

- ① メールアドレスを変更された場合は、再度空メールを送信し、再登録をお願いいたします。
- ② 登録された個人情報は、配信以外に使用することはありません。
- ③ メール受信には通常のメール受信料がかかります。
- ④ 協賛事業所に対して、本メールへ登録した情報が開示されることはありません。
- ⑤ ご登録は保護者及び生徒といたします。

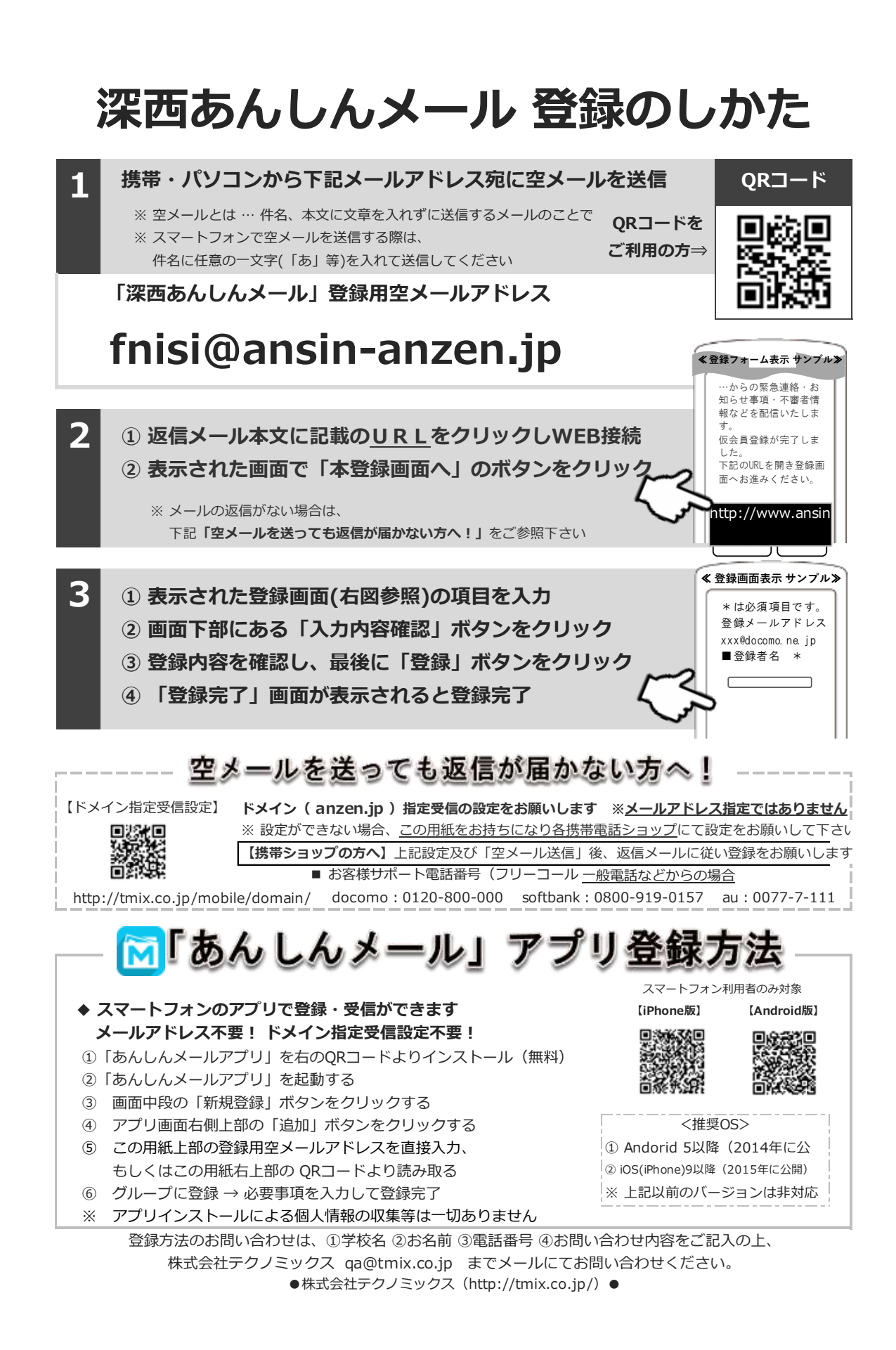